# Claroread and Proctorio or PDF: the manual (Windows)

## For TestVision combined with Proctorio

- **1.** Launch Claroread. You can find Claroread via the search window in the Windows taskbar.
- 2. Launch TestVision. Open MS Edge or Chrome and go to http://hu.testvision.nl/online/kandidaten and log in.
- 3. You will see the screen below. Start the 'exam pre-checks'. Claroread can be found at the top right.

|   | Instructions page | ×        |                                                                                                    |                         |      | - |   | 0  | 2  |     |
|---|-------------------|----------|----------------------------------------------------------------------------------------------------|-------------------------|------|---|---|----|----|-----|
| ← | → C 🗗 https://g   | getproct | .com/?d603645bf7d642a6bcc240f98694c4c9%2Cyef3wA5                                                                 |                         | 85   | î | 8 | £≞ | G. | 0 . |
|   |                   |          | Proctorio d.o.o. complies with <u>GDPR, FERPA, and of</u><br>Your data will be securely stored in Amsterdam, Net |                         |      |   |   |    |    |     |
|   |                   |          | What's recorded during the exam computer screen •websites visited •lo                                            | cation •                |      |   |   |    |    |     |
|   |                   |          | What's restricted during the exam<br>one monitor •no clipboard •no printing                                      | g •cache cleared        |      |   |   |    |    |     |
|   |                   |          | 24/7 support available during the exc<br>Click the Proctorio browser extension<br>seconds.                       |                         |      |   |   |    |    |     |
|   |                   | Acc      | ibility options:                                                                                                 |                         |      |   |   |    |    |     |
|   |                   |          | high visibility mode.<br>nore about Proctorio's approach to Accessibility.                                       |                         |      |   |   |    |    |     |
|   |                   | Your     | am hasn't started yet! First, we need to set up your                                                             | system. Start exam pre- | heck | 5 |   |    |    |     |

4. Click the screen you are going to share. Only then does the 'Delen' ('Share') button become clickable.

| Uw volledige                           | scherm delen                                                                                                    |                                                                                                    |                                                                       |  |
|----------------------------------------|----------------------------------------------------------------------------------------------------|----------------------------------------------------------------------------------------------------|-----------------------------------------------------------------------|--|
| Proctorio wil de                       | inhoud van het sch                                                                                                    | erm delen.                                                                                         |                                                                       |  |
| `````````````````````````````````````` |                                                                                                    |                                                                                                    |                                                                       |  |
|                                        | $\langle \rangle$                                                                                                    |                                                                                                    |                                                                       |  |
| · · · · · · · · · · · · ·              |                                                                                                    |                                                                                                    | = \$ @ @ @ <u>@</u>                                                   |  |
| 🥳 postaia                              |                                                                                                    |                                                                                                    |                                                                       |  |
|                                        | town of a find the state of the state of the | · @N· · X - 2                                                                                      |                                                                       |  |
|                                        | Takata a                                                                                                    | to the state                                                                                       |                                                                       |  |
|                                        | 22                                                                                                    | A clock folk of the second a<br>broad has a second beau<br>beau in the second beau<br>end to be to |                                                                       |  |
|                                        |                                                                                                    |                                                                                                    |                                                                       |  |
|                                        |                                                                                                    |                                                                                                    |                                                                       |  |
|                                        |                                                                                                    |                                                                                                    |                                                                       |  |
| 🖬 K (alter and a                       | <u>) 0 8 4 6</u>                                                                                                    |                                                                                                    | $\sim \omega \rightarrow \psi ( \frac{1}{123240}   \mathbf{e}^{\pm})$ |  |
|                                        |                                                                                                    |                                                                                                    |                                                                       |  |
|                                        |                                                                                                    |                                                                                                    |                                                                       |  |
|                                        |                                                                                                    |                                                                                                    |                                                                       |  |

5. The test starts. To use Claroread, click the small screen (see the image below). Your cursor changes to a + icon. Now you can drag a box over the text you want read aloud. Please note: Make sure you have earphones plugged in and the volume is on!

Click this small screen and your cursor becomes a + icon. Now you can drag a box.

| $\rightarrow$ C | https://getproctorio.com/secured#lockdown                              |      | 📕 🃩 🗬            | að to                       |
|-----------------|------------------------------------------------------------------------|------|------------------|-----------------------------|
| Toets over U    | trecht met open vragen voor superusertraining2                         | Skin | Standaard-skin 💌 | henk.tercontrole<br>1190934 |
| In 2013 vo      | nd in het Museum Catharijneconvent de zogenaamde monstransroof plaats. |      |                  |                             |
| Hoe zag d       | e geroofde monstrans eruit?                                            |      |                  |                             |

6. See the image below on how to drag the box over the text. All text in this box is read aloud.

| Toets over Utree | ht met ope    | en vragen voo | or superusertraining2                                                                 | Skin Standaard-skin | henk.t | trole@st | udent.h | nu.nl | H   |
|------------------|---------------|---------------|---------------------------------------------------------------------------------------|---------------------|--------|----------|---------|-------|-----|
|                  |               |               |                                                                                       |                     |        |          |         | 5 pun | ten |
| Hoe zag de ger   | oofde monstra | ans eruit?    | nt de zogenaamde monstransroof plaats.<br>n de twee afbeeldingen die erop zijn afgebe | eld (2 punten).     |        |          |         |       |     |
|                  |               |               |                                                                                       |                     |        |          |         |       |     |

#### Other options:

1. Sometimes questions or parts of the text can be selected with the regular cursor. Then select the text and press the 'Play' icon. The text is read aloud. This does depend on Proctorio's settings in the test. This will not always work with strict settings.

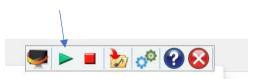

2. Read text under cursor aloud. This option allows Claroread to read text aloud when you hover your cursor over text. To use this option, go to 'Instellingen' ('Settings', the two

cogwheels) and select 'Geavanceerde spraak' ('Advanced voice'). Now you can tick 'alles' ('all') under 'Tekst onder muis uitspreken' ('Read text under cursor aloud'). See below.

|                        | 🕨 🔳 📩                 | A Share Comments                                  |    |                                                              |                                 |                                |                          |
|------------------------|-----------------------|---------------------------------------------------|----|--------------------------------------------------------------|---------------------------------|--------------------------------|--------------------------|
|                        |                       | Instellingen                                      |    | ×                                                            |                                 |                                |                          |
| 1. 'Instellingen' ('Se | ttings')              | Vocalizer Claire - Claro - Nederlands<br>Snelheid |    | Jest <u>U</u> itspreken                                      |                                 |                                |                          |
|                        |                       | Volume                                            |    | Opslaan in Geavancee                                         |                                 |                                |                          |
|                        | ceerde spraak'        | Pauze tussen woorden Stop na zin                  |    | geluidsbe spraak<br>Woord uitspreken bij Ctrl +<br>aanwiizen |                                 |                                |                          |
| (1.2.2.1               |                       | 7.2.36                                            |    | OK Annuleren                                                 |                                 |                                |                          |
|                        |                       |                                                   | Ir | nstellingen                                                  |                                 |                                | ×                        |
|                        | 3. Tick 'alles' ('all |                                                   |    | 3 Geavanceerde spraak                                        | Grote knoppen                   |                                | 1                        |
|                        | onder muis uit        |                                                   |    | Automatisch spreken                                          |                                 | Markeren                       |                          |
|                        | ('Read text und       | der cursor                                        |    | Geselecteerde tekst uitspr                                   | eken                            | Woord<br>Woord met             |                          |
|                        | aloud')               |                                                   |    | Tekst onder muis uitspreken                                  | IE/Firefox                      | ● nasleen<br>● Zin<br>● Alinea |                          |
|                        |                       |                                                   |    |                                                              | Woorden<br>Cursorverplaatsingen | Voorgrond Text                 | <b>Pa</b><br>Achtergrond |
|                        |                       |                                                   |    | 🔨 🗹 Ingesproken tekst Dragor                                 | n herhalen                      | Geen achtergrond               |                          |
|                        |                       |                                                   |    | <b>Claro</b><br>7.236                                        |                                 | G Ø<br>Terug OK                | Annuleren                |

## **For PDF**

- **1. Launch Claroread.** You can find Claroread via the search window in the Windows taskbar.
- 2. Open the PDF. Depending on the quality of the PDF, it may or may not be easy to read aloud using Claroread. Below is an example of a high-quality PDF (a Word file saved as a PDF, for example).

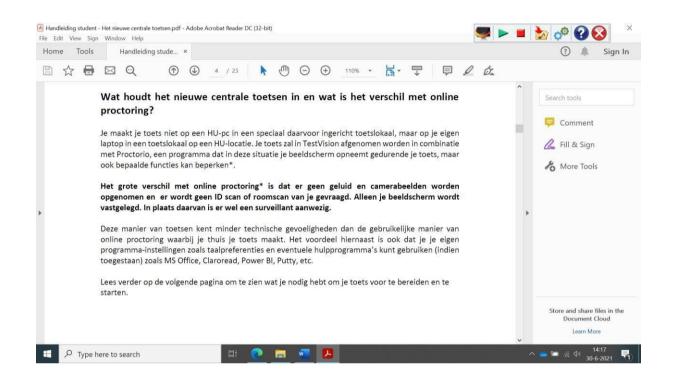

**3.** For the PDF above, the text can be selected with the regular cursor. Then select the text and press the 'Play' icon. The text is read aloud. Please note: Make sure you have earphones plugged in and the volume is on!

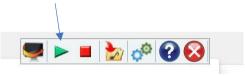

4. If that does not work, for example because the quality of the PDF is lower, a drag-anddrop box may be the way to go. To use Claroread, click the small screen (see the image below). Your cursor changes to a + icon. Now you can drag a box over the text you want read aloud. Please note: Make sure you have earphones plugged in and the volume is on!

Click this small screen and your cursor becomes a + icon. Now you can drag a box.

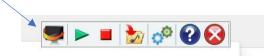

5. See the image below on how to drag the box over the text. All text in this box is read aloud.\*

| e Edit View Sigr<br>Home Tools | Handleiding stude ×                                                                                                    | 📕 🍖 🧬 😧      |
|--------------------------------|----------------------------------------------------------------------------------------------------|--------------|
| 01110 10013                    | Transieroning stratem.                                                                                                    | . 🖡 Sign     |
| 1 🔂 🖶                          | 🖂 🔍 🕐 🕑 4 / 23 🖡 🖑 💬 🕂 110% 🗉 🚼 🐺 🐺 📮 🖉 🖧                                                                                                    |              |
|                                |                                                                                                    | ^            |
|                                |                                                                                                    |              |
|                                |                                                                                                    |              |
|                                | Wat houdt het nieuwe centrale toetsen in en wat is het verschil met online                                                                                                    | Search tools |
| •                              |                                                                                                    | Search tools |
|                                | Wat houdt het nieuwe centrale toetsen in en wat is het verschil met online proctoring?                                                                                                    |              |
| ╉                              | Wat houdt het nieuwe centrale toetsen in en wat is het verschil met online<br>proctoring?<br>Je maakt je toets niet op een HU-pc in een speciaal daarvoor ingericht toetslokaal, maar op je eigen                                                                                                    | Search tools |
| ╉                              | Wat houdt het nieuwe centrale toetsen in en wat is het verschil met online<br>proctoring?<br>Je maakt je toets niet op een HU-pc in een speciaal daarvoor ingericht toetslokaal, maar op je eigen<br>laptop in een toetslokaal op een HU-locatie. Je toets zal in TestVision afgenomen worden in combinatie | Search tools |
| <b>+</b>                       | Wat houdt het nieuwe centrale toetsen in en wat is het verschil met online<br>proctoring?<br>Je maakt je toets niet op een HU-pc in een speciaal daarvoor ingericht toetslokaal, maar op je eigen                                                                                                    | Search tools |

\*If the quality of the PDF is too low or the PDF is a scan of text (which is actually a photo), or is in fact a photo, Claroread will not work. The programme must be able to recognise the text as being text!

### Other

6. Read text under cursor aloud. This option allows Claroread to read text aloud when you hover your cursor over text. To use this option, go to 'Instellingen' ('Settings', the two cogwheels) and select 'Geavanceerde spraak' ('Advanced voice'). Now you can tick 'alles' ('all') under 'Tekst onder muis uitspreken' ('Read text under cursor aloud'). See below. To what extent this is possible again depends on the quality of the PDF.

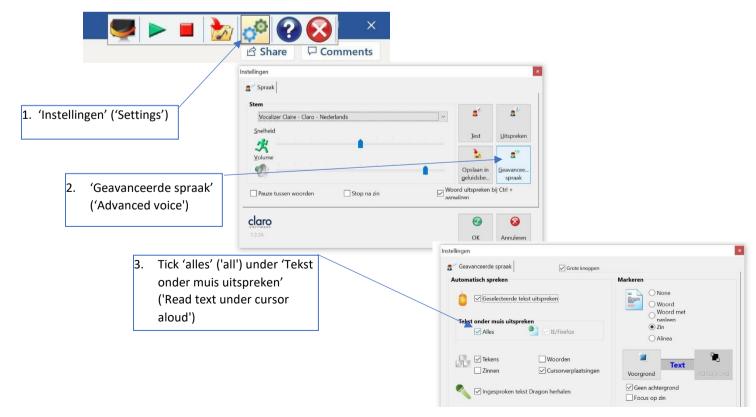